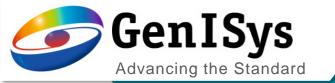

# BEAMER

Training webinar

Part 3: Layout Operation

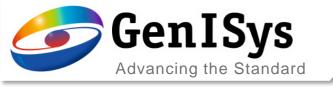

#### Basic Layout Operation

- Bias / Size/Transform
- Heal / Overlap Removal
- Boolean Operations
- Application Examples
- Advanced Layout Operation
- Summary
- Outlook

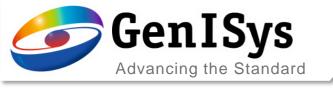

## **Layout Operation**

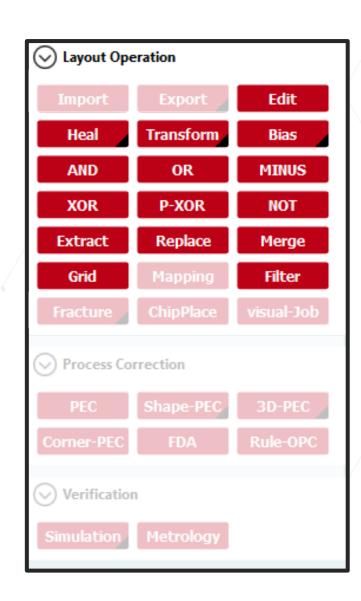

BEAMER offers a rich library of data preparation functionality

- Adjustment of existing patterns intelligently
- Layout vertex improvement for better fracturing
- Bias to compensate process effects, e.g. etch loss
- Remove overlaps to avoid overexposure
- Apply Boolean operations
- Extract layout elements
- Transform layouts
- Merge layouts

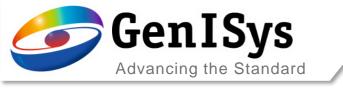

## Bias

Adds or subtracts the entered dimension to all sides of all polygons.

• Used to correct for process bias.

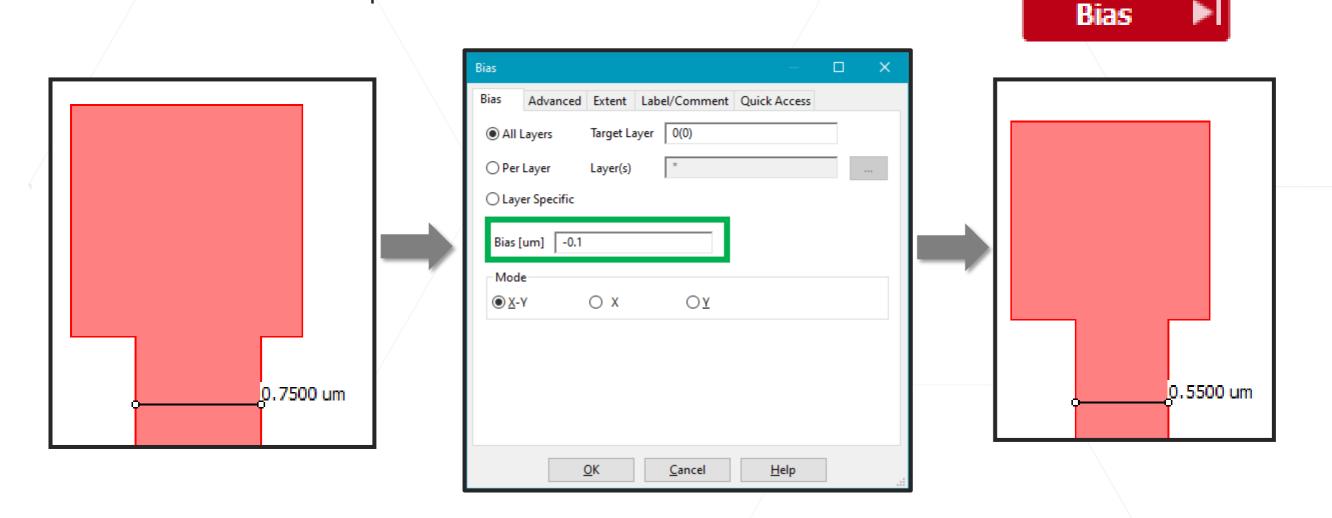

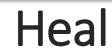

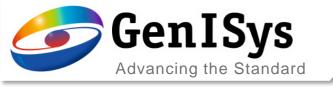

Remove overlaps to avoid overexposure

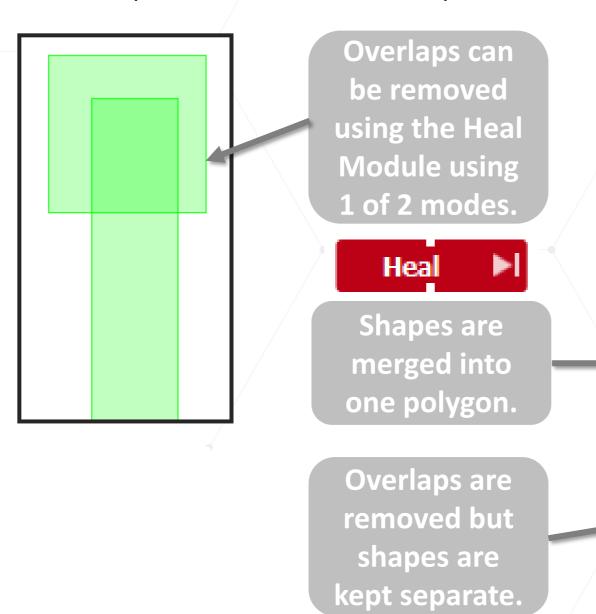

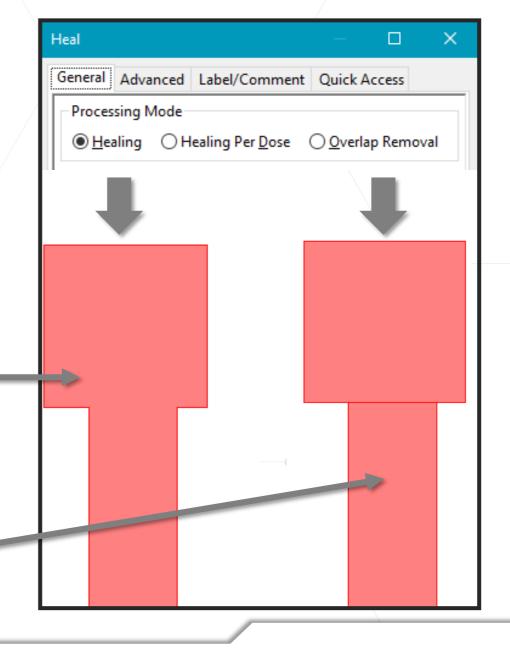

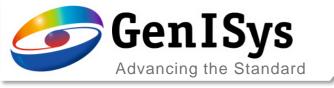

# Live Demo: Boolean Operations

Set of Boolean operations

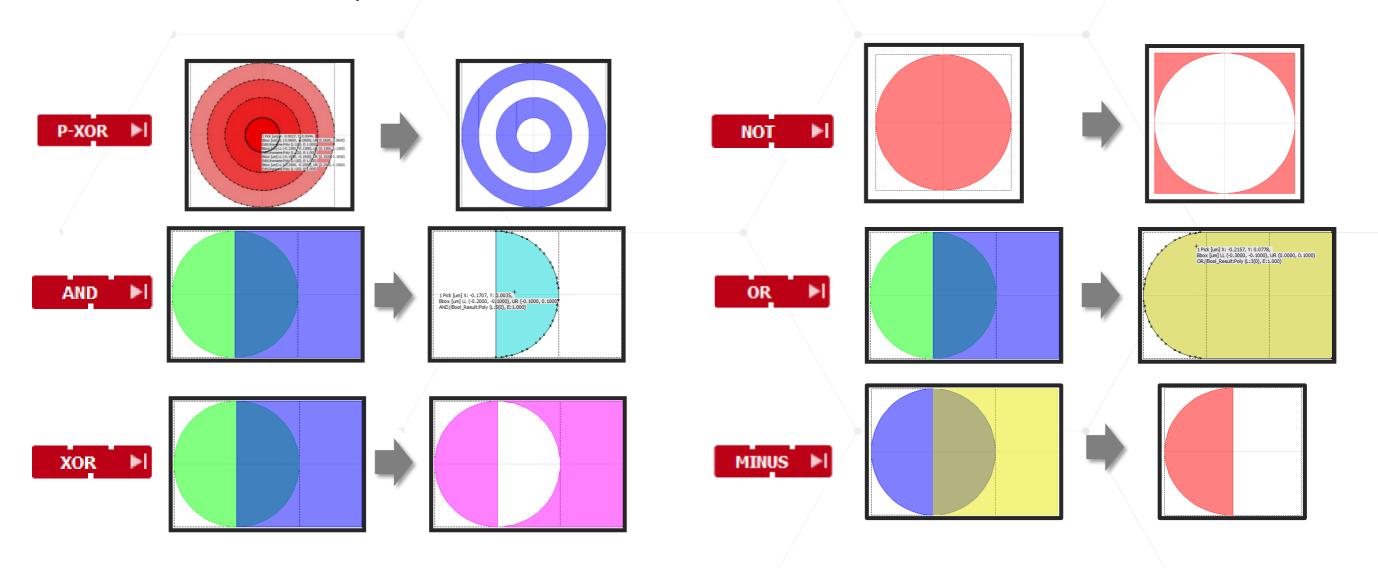

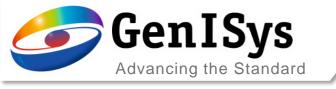

- Basic Layout Operation
  - Heal / Overlap Removal
  - Bias / Size/Transform
  - Boolean Operation
  - Application Examples
    - Bulk/Sleeve, Coarse/Fine
- Advanced Layout Operation
- Summary
- Outlook

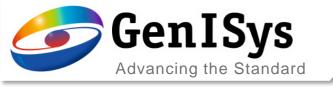

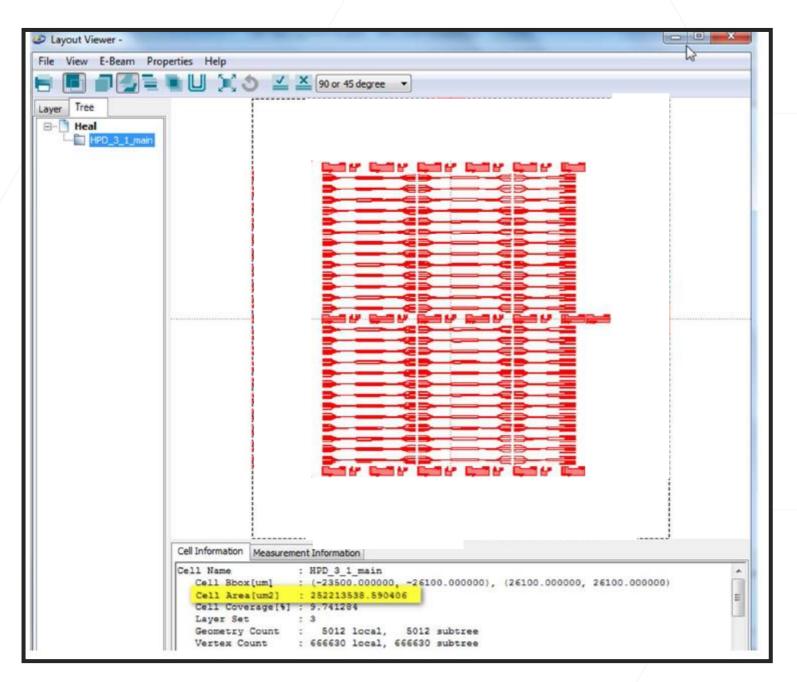

## Waveguide Chip

Exposure Area: 252213538.590406 μm<sup>2</sup> (~ 2.5 cm<sup>2</sup>)

Assume Dose required: 200  $\mu$ C/cm<sup>2</sup>

Using 1nA for all Esposure results in ~ 6 days writing time!

Industrial case from: HHI – Berlin

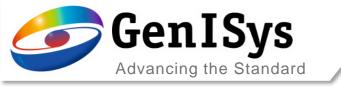

## **Exposure Time Optimization**

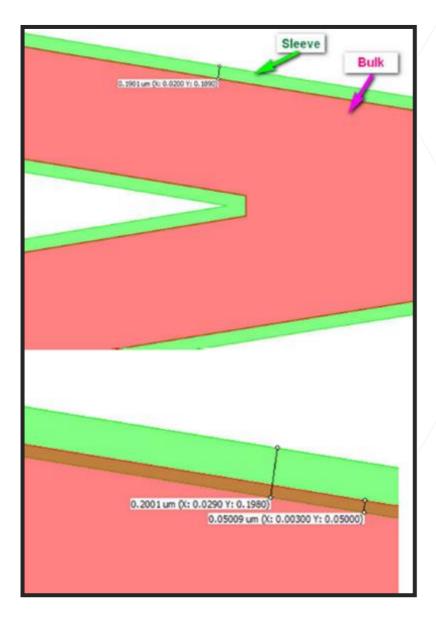

Bulk Area:

 $251376605.1 \, \mu m^2 \, (\sim 2.5 \, cm^2)$ 

Bulk Write Time:  $\sim 3$  hours for I = 50 nA, D = 200  $\mu$ C/cm<sup>2</sup>

Sleeve Area:

 $1115968.4 \ \mu m^2 \ (\sim 0.01 \ cm^2)$ 

Sleeve Write Time:  $\sim 0.5$  hours for I = 1 nA, D = 200  $\mu$ C/cm<sup>2</sup>

Total write time: ~ 4 hours (35x faster)

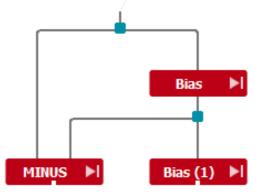

Industrial case from: HHI – Berlin

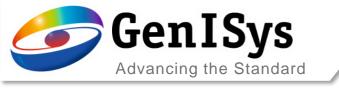

## Live Demo: Coarse/Fine Split

Shrink/Grow method used to separate large features from fine features.

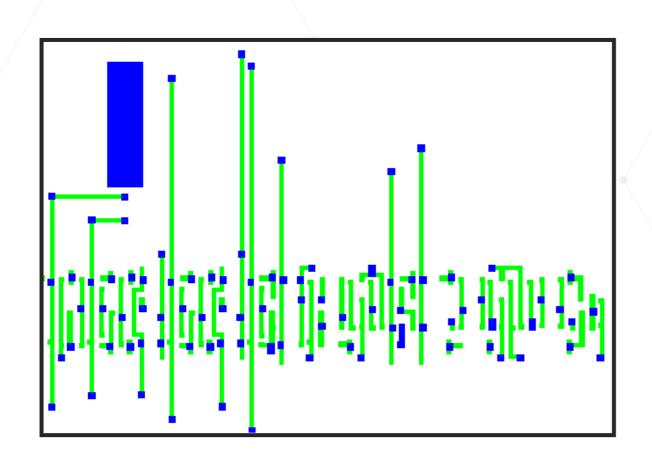

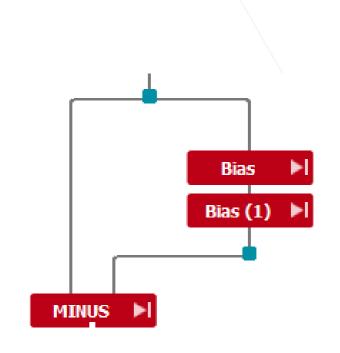

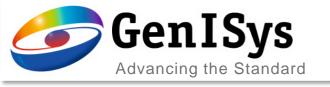

- Basic Layout Operation
- Advanced Layout Operation
  - Grid module
  - Extract Module
  - Filter
  - Replace
  - Merge
  - Edit
- Summary
- Outlook

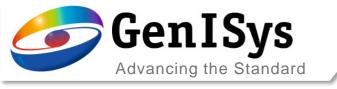

#### Grid

- Grid modifies the database unit of a pattern by Database Grid
- Grid provides the capability to reduce the number of vertices for curved structure by Layout Smoothing Tolerance.

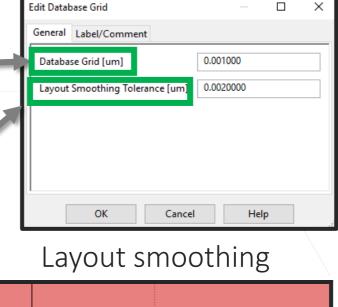

122, Y: 0.1381, 000, -0.2000), w 0.400 , h 0.4000 (0), E:1)

122, Y: 0.1381, 000, -0.2000), w 0.4000 , h 0.4000 (1), h 0.4000 (1), h 0.4000 (1

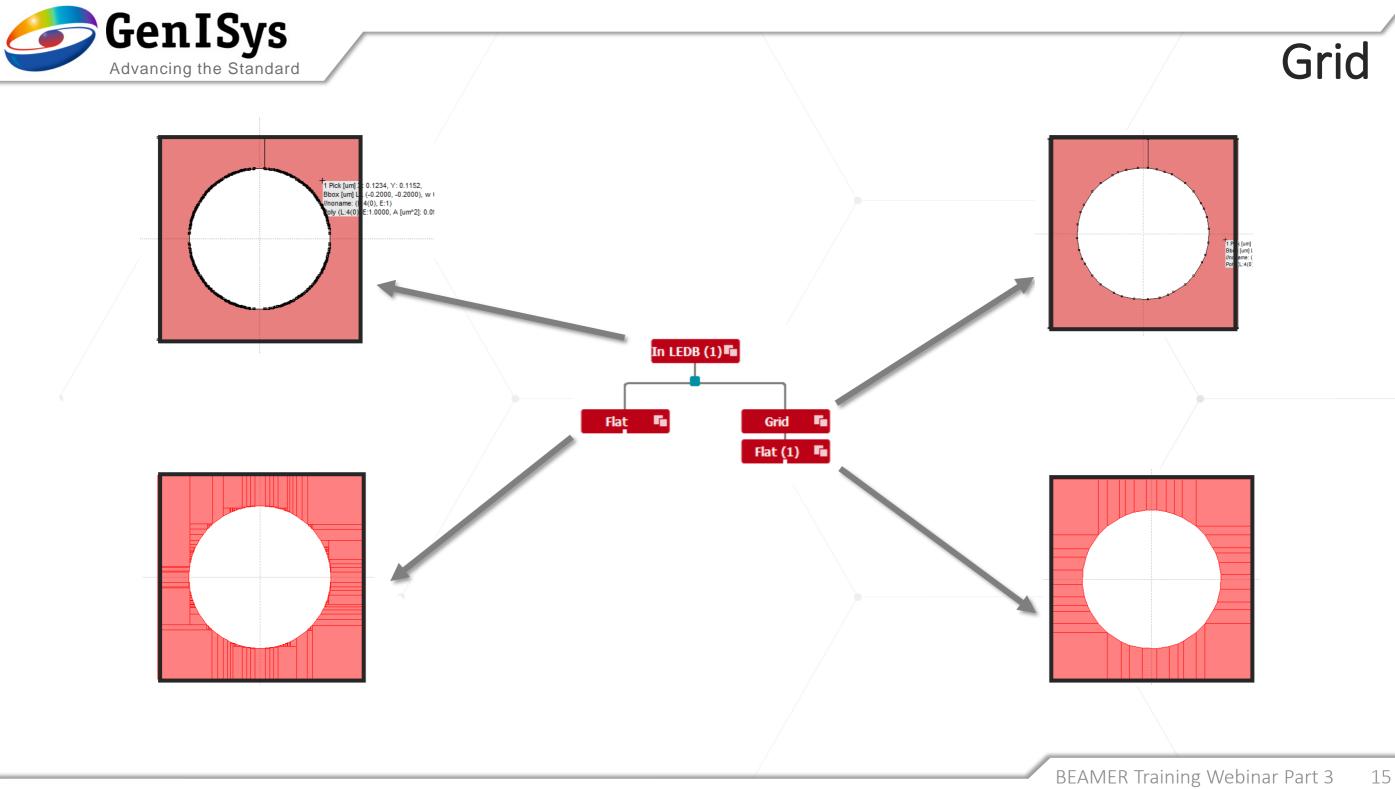

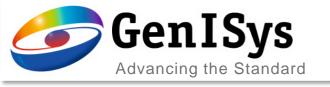

#### **Extract**

#### Preserves hierarchy

- Cell Extraction
  - Instances
  - Definitions
- Layer Extraction
- Region Extraction
  - By Region Layer
  - Visually
    - Start/End Region
       Selection: Shift + Left
       Mouse Click
    - Region coordinates are placed in the table to the left

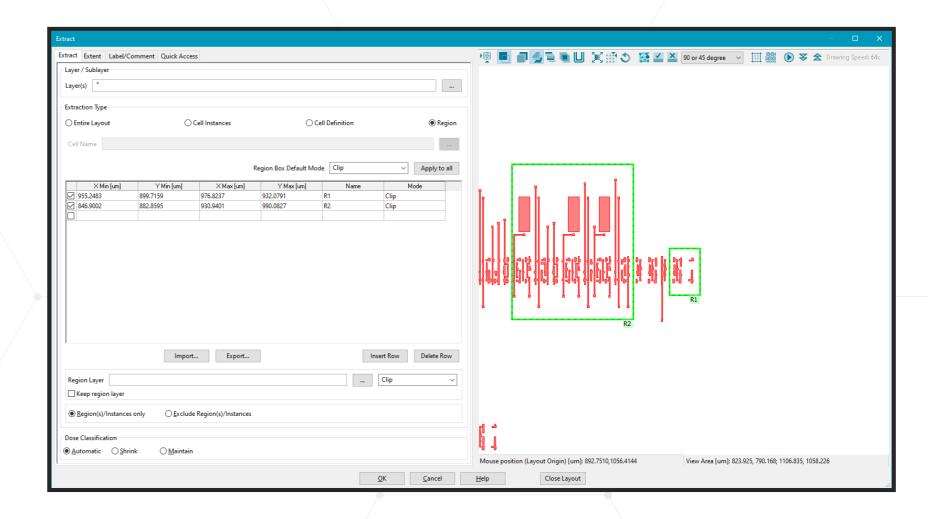

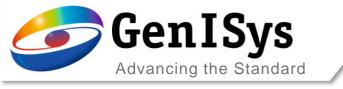

#### Filter

• The Filter module allows the selection of shapes via a filtering criteria.

• The example selects the small elements with one dimension smaller

Edit Selection Properties

than  $2 \mu m$ .

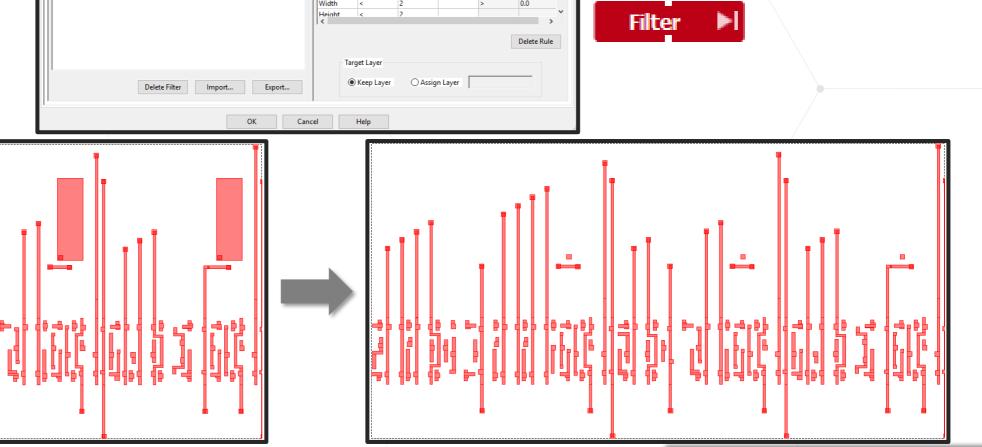

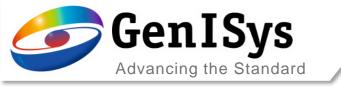

## Replace

- The Replace module allows replacing cells wthin a layout with another layout or bouding boxes, or replacing the geometry of layers by bounding boxes.
- Possibilites are listed.

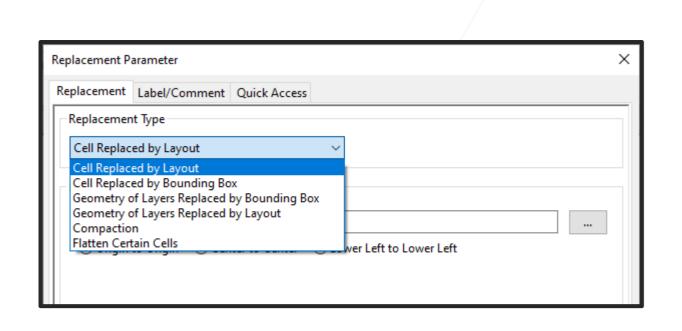

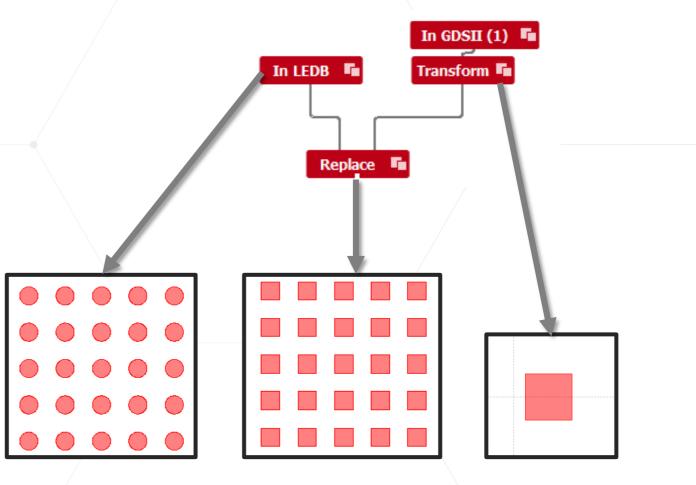

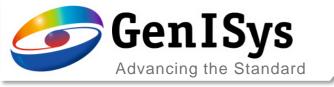

### Live Demo: Edit Module

- Fully Functional Layout Editor
  - Edit a pattern in a workflow
  - Create a new pattern

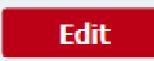

- Things to remember:
  - Saving the Edit module in the flow does not save your pattern.
  - Use the Export module to save any modifications or newly created patterns.

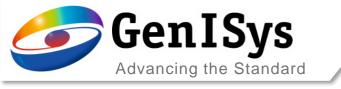

- Basic Layout Operation
- Advanced Layout Operation
- Summary
- Outlook

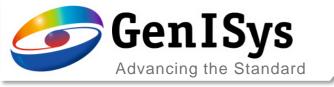

## Summary

#### BEAMER offers a rich library of data preparation functionality:

- Basic layout operations
  - Boolean operations
  - Heal layout elements or remove overlaps, to avoid over-exposure
  - Bias or resize intelligently
  - Transform layouts: scale, mirror, rotate, shift
- Advanced layout operations
  - Grid optimization control
  - Extract layout elements, layers, cells, regions
  - Filter layout elements by width, height, area
  - Element replacement
  - Merge layouts
  - Small modification of existing layouts

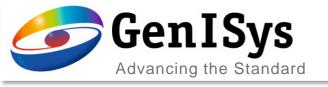

### Outlook

#### BEAMER training webinar part 4: Standard Dose PEC – Introduction

- Proximity Effect
  - Principle
  - Monte Carlo Simulation in TRACER
- Proximity Effect Correction by Dose modulation
  - Edge Equalization algorithm
  - Basic parameter
- Short Range correction
  - Effective Blur
  - Fracturing
- Application example

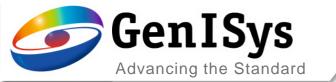

# Thank You!

support@genisys-gmbh.com

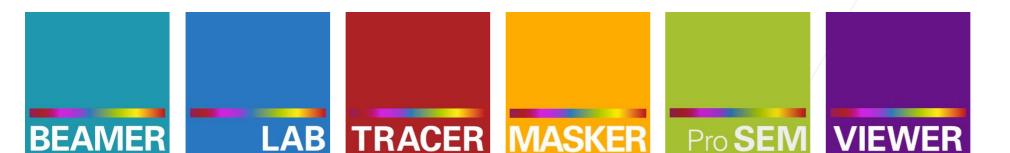

#### Headquarters

GenlSys GmbH Eschenstr. 66 D-82024 Taufkirchen (Munich) GERMANY

**1** +49-(0)89-3309197-60

±49-(0)89-3309197-61

⊠ info@genisys-gmbh.com

#### **USA Office**

GenlSys Inc. P.O. Box 410956 San Francisco, CA 94141-0956 USA

1 +1 (408) 353-3951

⊠ usa@genisys-gmbh.com

#### Japan / Asia Pacific Office

GenlSys K.K. German Industry Park 1-18-2 Hakusan Midori-ku Yokohama 226-0006 JAPAN

1 +81 (0)45-530-3306

**=** +81 (0)45-532-6933

□ apsales@genisys-gmbh.com